บริษัท ฝึกอบรมและสัมมนาธรรมนิติ จำกัด

สงวนลิขสิทธิ์ รหัสหลักสูตร 23/4162Z

ผู้ทำบัญชี : บัญชี 3 ชั่วโมง ผู้สอบบัญชี : บัญชี 3 ชั่วโมง

จัดอบรมหลักสูตรออนไลน์ ผ่าน **ZOOM** 

ห้ามบันทึกเทป รวมถึงอุปกรณ์อิเล็กทรอนิกส์ทุกชนิด

หลักสูตรนี้จะมีการบันทึกเสียงและภาพของผู้เข้าอบรมทุกคนตลอดระยะเวลาการอบรมเพื่อใช้เป็นหลักฐานในการนำส่งสภาวิชาชีพบัญชี

# FRS **รายไ จากสัญญาที่ทำกับลูก า**

## **และผลกระทบจากการเปลี่ยนแปลงมาตรฐาน**

#### **หัวข้อสัมมนา**

- **1. หลักการรับรู้รายได้TFRS 15 (Five Steps Model)**
	- ระบุสัญญาที่ทำกับลูกค้า
	- ระบุภาระที่ต้องปฏิบัติในสัญญา
	- กำหนดราคาของรายการ
	- ปันส่วนของราคาของรายการให้กับภาระที่ต้องปฏิบัติที่รวมอยู่ในสัญญา
	- รับรู้รายได้เมื่อกิจการปฏิบัติตามภาระที่ต้องปฏิบัติแล้วเสร็จ
- **2. กรณีศึกษา เพื่อความเข้าใจในมาตรฐานการรายงานการรับรู้รายได้ตามสัญญากับลูกค้า**
- **3. ผลกระทบที่เกิดขึ้นจากการเปลี่ยนแปลงมาตรฐานแนวทางการปฏิบัติการรับรู้รายได้**

#### **ของกิจการ NPAEs**

- การรับรู้รายได้ตามมาตรฐานการบัญชี
- ค่าใช้จ่ายตามมาตรฐานการบัญชี
- **4. สรุปความแตกต่างของการรับรู้รายได้ของ PAEs กับ NPAEs**

**SCAN QR Code เพื่อจองสัมมนา**

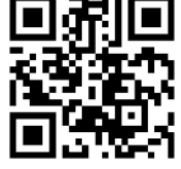

#### **อาจารย์พงษ์ธร ดวงปัญญา**

- ผู้สอบบัญชีรับอนุญาต

- อาจารย์พิเศษมหาวิทยาลังชื อดัง **่** 

### **เวลา 09.00 - 12.15 น.**

**สมาชิก (CPD, Tax, HR) ท่านละ 500 + VAT 35 = 535 บาท บุคคลทั่วไป ท่านละ 700 + VAT 49 = 749 บาท \*\*\*รับชำระเงินผ่านระบบ QR CODE หรือ โอนเงินผ่านธนาคารเท่านั้น\*\*\***

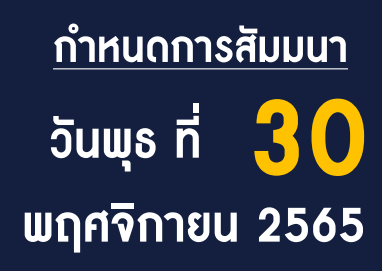

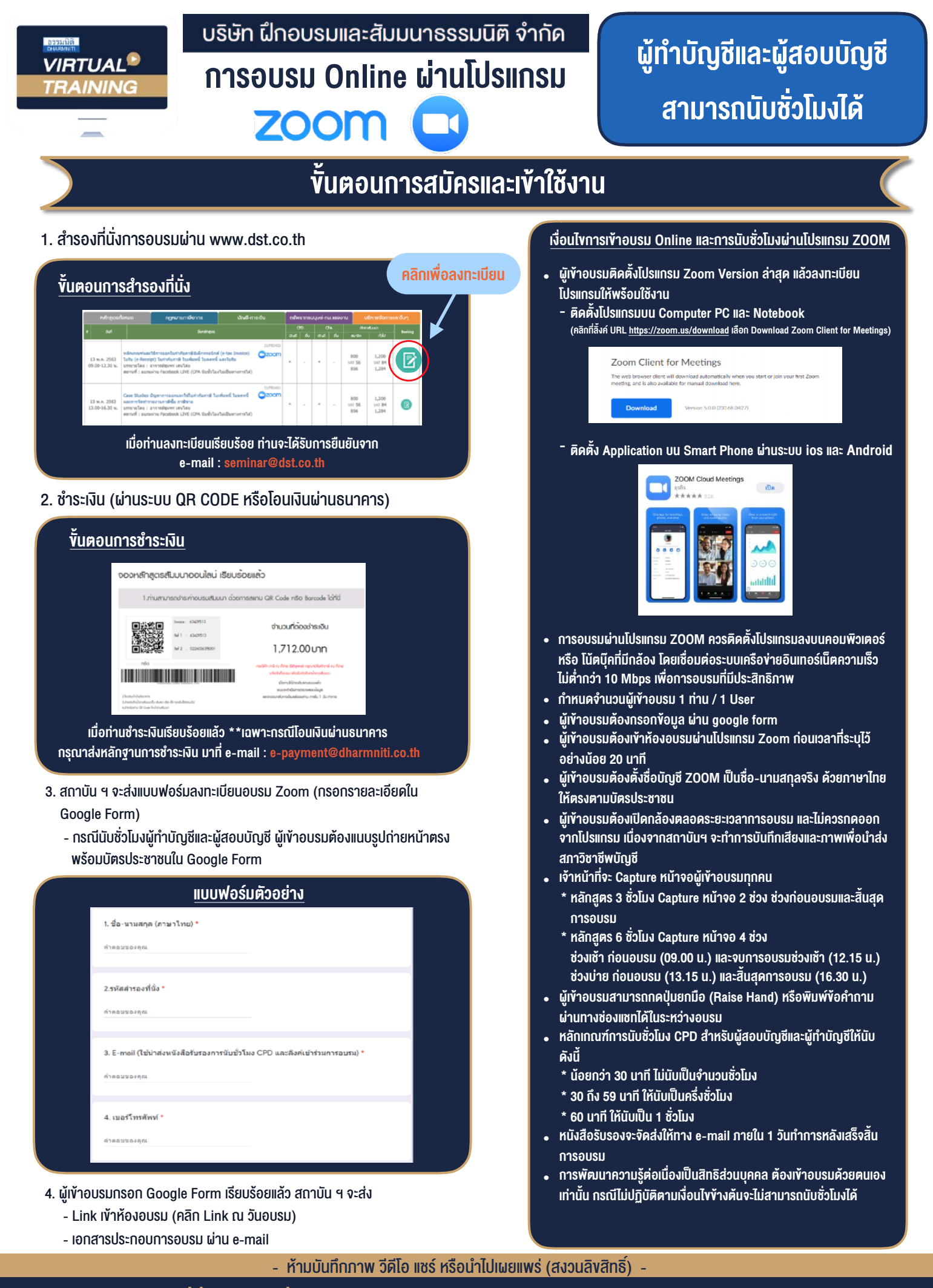

**สํารองที่นั่งออนไลน์ที่ www.dst.co.th Call center 02-555-0700 กด 1 ,02-587-6860-4**